# Get Kindle

# MASTERING SWIFT 3 - LINUX (PAPERBACK)

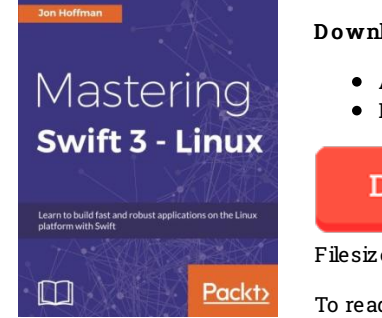

## Download PDF Mastering Swift 3 - Linux (Paperback)

- Authored by JonHoffman
- Released at 2017

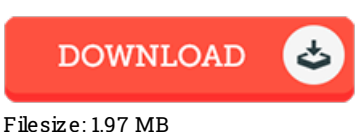

To read the document, you will require Adobe Reader software. You candownload the installer and instructions free from the Adobe Web site if you do not have Adobe Reader already installed on your computer. You could obtain and preserve it for your PC for in the future go through. Make sure you follow the buttonabove to download the PDF document.

### Re vie ws

Thorough quideline! Its this type of good read. It is really simplistic but shocks from the 50 percent from the publication. It is extremely difficult to leave it before concluding, once you begin to read the book.

#### -- Sallie Wiegand

This book can be worthy of <sup>a</sup> read, and much better than other. It usually fails to charge <sup>a</sup> lot of. I realized this publication from my dad and i encouraged this pdf to understand.

#### -- Prof. Flo Cruicks hank DDS

This book will be worth getting. Better then never, though i am quite late in start reading this one. Its been written in an extremely basic way which is only right after i finished reading this book through which actually altered me, alter the way i believe. -- Mr. Enrico Lesch